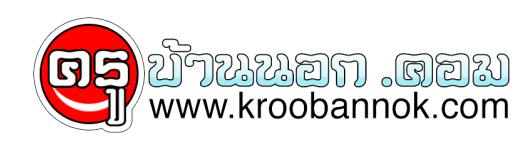

# **รวมคำสั่ง RUN ที่จำเป็นต้องใช้**

นำเสนอเมื่อ <sup>.</sup> 27 ส.ค. 2552

### **รวมคำสั่ง RUN ที่จำเป็นต้องใช้**

คำสั่ง RUN มีประโยชน์ในการเรียกใช้โปรแกรมย่อยๆ หรือเปิดหน้าต่าง ของวินโดวส์เข้ามาทำงาน บางท่านอาจจะสงสยว่า ในเมื่อ มันสามารถเรียกใช้งานโปรแกรมย่อยๆ ต่างๆ นี้โด้อยู่แล้ว เราจะใช้ คำสั่ง Run ไปทำไม จะว่าให้ง่ายก็คือ **เพื่อความสะดวกรวดเร็ว ในการเรียกใช้ เพราะว่า บางโปรแกรมเราต้องคลิกเข้าไป หลายส่วน ทาโหเสียเวลา** แต่ในบางกรณี การเขาโดยไชเมาส์คลิกตามปกติก็จะเร็วกว่า วันนี้จะมาเสนอคำสั่ง ที่ใช้การ Run เรียกเข้ามา เพื่ออำนวยความสะดวกในการ ทำงานมากขึ้น ครับ

## **ก่อนอื่น วิธีการเีรียกคำสั่ง RUN ก็ไม่ยากอะไรเลย เพียงคลิกที่ start >run**

จากนั้น เราก็จะพิมพ์คำสั่ง และกด Enter เข้าไปใช้งานได้ทันที

ตัวอย่าง เช่น เราต้องการจะตรวจสอบสเป็คเครื่อง แบบคร่าวๆ ( แต่ละเอียดกว่าการดู Properties ที่ My Computer ) เราก็สามารถใช้คำสั่ง dxdiag เพื่อตรวจสอบได้

## **คำสั่งที่สำคัญ ได้แก่**

#### \* คำสั่ง dxdiag คำสั่งนี้ จะเป็นการเรียก Direct X และตรวจสอบสเป็คเครื่อง สามารถดูรายละเอียดพื้นฐานได้ เช่น CPU RAM VGA SOUND

- \* คำสั่ง devmgmt.msc ใช้ในการเรียกหน้าต่าง Device Manager ขึ้นมา
- \* คำสั่ง wuaucpl.cpl เปิดหน้าต่าง Auto Update
- \* คำสั่ง appwiz.cpl เข้าโปรแกรม Add/Remove Program
- \* คำสั่ง clipbrd เรียกดู คลิปบอร์ด
- \* คำสั่ง diskmgmt.msc เรียกโปรแกรม Disk Management ใช้จัดการดิสก์ เช่น ฟอร์แมต

เปลี่ยนตัวอักษรประจำไดร์วต่างๆ

- \* คำสั่ง compmgmt.msc เรียกดู Computer Management
- \* คำสั่ง calc เรียกเครื่องคิดเลข
- \* คำสั่ง eventvwr.msc เรียกดูประวัติเหตุการณ์ใช้งานของเครื่องคอมพิวเตอร์
- \* คำสั่ง gpedit.msc จัดการเกี่ยวกับ Group Policy ( ใช้ใน Win XP Home ไม่ได้นะ )
- \* คำสั่ง ncpa.cpl เปิดหน้าต่าง Network Connection

#### **ส่วนคำสั่งต่อไปนี้ เรามักจะใช้กันบ่อยมาก ในกรณีที่ติดไวรัส บางครั้งถึงแม้ว่าเราจะกำจัดไวรัสไปแล้ว แต่อาการต่างๆ ยังคงอยู่**

*\* คำ สั่ง msconfig* เป็นคำสั่งเรียกโปรแกรมเพื่อกำหนดค่าต่างๆ ของ Windows ส่วนใหญ่ไวรัส มกจะแอบไปไส่ค่าให้ เรียกตัวเองขึ้นมาตั้งแต่เริ่มเข้าใช้งาน

**คำสั่ง regedit** เรียกโปรแกรม Registry Editor อยากจะแก้ไขอะไรต้องระวังหน่อยนะครับ แต่ถ้าทำตามคู่มือกำจัดไวรัสก็ไม่เป็นไรหรอก